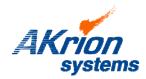

## **Technical Bulletin**

Place a copy of this bulletin in the front of each Blueprints Manual. Redline drawings as needed and include a TB reference note. Reference TB implementation on site Action Item Box-chart and/or site tool history management log.

Number: 079
Date Issued: 01/17/11
Expiration Date: n/a

| Subject/Key Words:            | V3 Computer Software Backup; Customer Action Required                                                          |                                          |                                                                          |
|-------------------------------|----------------------------------------------------------------------------------------------------|------------------------------------------|--------------------------------------------------------------------------|
| Classification:               | ■ Informational                                                                                                | ■ Mandatory                              | ☐ Safety Alert ☐ PM Impact                                               |
|                               | ☐ Warranty<br>Impact                                                                                           | <ul><li>Purchase</li><li>Parts</li></ul> | No Charge For Parts expires// Reference this TB# when ordering NC parts. |
| Applicable Akrion Procedures: |                                                                                                    |                                          |                                                                          |
| Parts/Reference Documents:    | 233394-001 Series4 V3 computer (Replacement Computer) 30004 Pentium3 V3 Computer (Existing Installed Computer) |                                          |                                                                          |
| Attachments:                  |                                                                                                    |                                          |                                                                          |

## Issue:

Akrion Systems is unable to provide V3 operating software prior to version 6.07.00. Customers running V3 software prior to 6.07.00 must maintain a secure backup of their current software. This backup is required if a replacement computer is purchased. Akrion Systems will install the customer supplied V3 system software backup onto any replacement computer purchased from Akrion.

## Action to be Taken:

Perform a back-up of your V 3 system software. Shut down the system software. The software files are located on the computer hard drive in the ldx3 folder (See Figure 1). Copy the entire C:\ldx3 directory structure onto storage media such as a CD-R or USB pin drive.

Customers are strongly advised to perform this backup at their earliest convenience and to maintain this back-up on a regular basis. This will insure a current copy of V3 System Software can be provided to Akrion in the event a replacement computer is ordered.

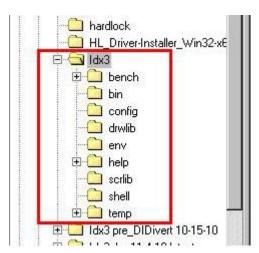

Figure 1

If you have technical questions or require more information, please contact Akrion Technical Support Department via e-mail at <a href="mailto:techsupport@akrionsystems.com">techsupport@akrionsystems.com</a>. Authorized service personnel can obtain copies of the latest Akrion procedures and controlled documents from the Akrion Document Control department at <a href="mailto:doccontrol@akrionsystems.com">doccontrol@akrionsystems.com</a>. Customers must direct all inquires to their local Akrion field service representative. (Form QA1656F1AC)